Bob Boiko

 American-Type Options Dmitrii S. Silvestrov,2015-03-03 The book gives a systematical presentation of stochastic approximation methods for discrete time Markov price processes. Advanced methods combining backward recurrence algorithms for computing of option rewards and general results on convergence of stochastic space skeleton and tree approximations for option rewards are applied to a variety of models of multivariate modulated Markov price processes. The principal novelty of presented results is based on consideration of multivariate modulated Markov price processes and general pay-off functions, which can depend not only on price but also an additional stochastic modulating index component, and use of minimal conditions of smoothness for transition probabilities and pay-off functions, compactness conditions for log-price processes and rate of growth conditions for pay-off functions. The volume presents results on structural studies of optimal stopping domains, Monte Carlo based approximation reward algorithms, and convergence of American-type options for autoregressive and continuous time models, as well as results of the corresponding experimental studies.

 Experiments with Body Agent Architecture Alessandro Ayuso,2022-03-31 Experiments with Body Agent Architecture puts forward the notion of body agents: non-ideal, animate and highly specific figures integrated with design to enact particular notions of embodied subjectivity in architecture. Body agents present opportunities for architects to increase imaginative and empathic qualities in their designs, particularly amidst a posthuman condition. Beginning with narrative writing from the viewpoint of a body agent, an estranged 'quattrocento spiritello' who finds himself uncomfortably inhabiting a digital milieu (or, as the spiritello calls it, 'Il Regno Digitale'), the book combines speculative historical fiction and original design experiments. It focuses on the process of creating the multi-media design experiments, moving from the design of the body itself as an original prosthetic to architectural proposals emanating from the body. A fragmented history of the figure in architecture is charted and woven into the designs, with chapters examining Michelangelo's enigmatic figures in his drawings for the New Sacristy in the early sixteenth century, Gian Lorenzo Bernini's physically ephemeral 'putti' adorning chapels and churches in the seventeenth century, and Austrian artist-architect Walter Pichler's personal and prescient figures of the twentieth century.

 AdvancED ActionScript Components Antonio De Donatis,2006-12-18 \*Over a million Flash developers worldwide—a huge potential market \*The only book focusing exclusively on ActionScript components \*Compatible with the next version of Flash, to be released later this year

 Google SketchUp Workshop Laurent Brixius,2012-10-12 Discover the secrets of the Google SketchUp with the 16 real-world professional-level projects including parks, structures, concept art, and illustration. Google SketchUp Workshop includes all the wide variety of projects that SketchUp can be used for-architectural visualization, landscape design, video game and film conception, and more. SketchUp masters in every field will get you up to speed in this agile and intuitive software and then show you the real uses with through projects in architecture, engineering, and design.

 Flash MX 2004 ActionScript Bible Robert Reinhardt,Joey Lott,2004-04-28 Provides in-depth information to the more than one million Flash developers who want to take their animations to the next level using sophisticated interaction and data-driven content

Flash ActionScript is an object-oriented scripting language used with Flash that allows the designer to control a movie in non-linear fashion, create sophisticated interactivity, control elements on the stage, collect and track input from the movie viewer, and exchange and manipulate data from external sources The most comprehensive Flash ActionScript guide available, cowritten by Robert Reinhardt, coauthor of Macromedia Flash MX 2004 Bible (0-7645-4303-2) Published to coincide with the release of Flash X, the newest version of this widely used Web development tool

 Machine and Deep Learning Using MATLAB Kamal I. M. Al-Malah,2023-11-07 MACHINE AND DEEP LEARNING In-depth resource covering machine and deep learning methods using MATLAB tools and algorithms, providing insights and algorithmic decision-making processes Machine and Deep Learning Using MATLAB introduces early career professionals to the power of MATLAB to explore machine and deep learning applications by explaining the relevant MATLAB tool or app and how it is used for a given method or a collection of methods. Its properties, in terms of input and output arguments, are explained, the limitations or applicability is indicated via an accompanied text or a table, and a complete running example is shown with all needed MATLAB command prompt code. The text also presents the results, in the form of figures or tables, in parallel with the given MATLAB code, and the MATLAB written code can be later used as a template for trying to solve new cases or datasets. Throughout, the text features worked examples in each chapter for self-study with an accompanying website providing solutions and coding samples. Highlighted notes draw the attention of the user to critical points or issues. Readers will also find information on: Numeric data acquisition and analysis in the

form of applying computational algorithms to predict the numeric data patterns (clustering or unsupervised learning) Relationships between predictors and response variable (supervised), categorically subdivided into classification (discrete response) and regression (continuous response) Image acquisition and analysis in the form of applying one of neural networks, and estimating net accuracy, net loss, and/or RMSE for the successive training, validation, and testing steps Retraining and creation for image labeling, object identification, regression classification, and text recognition Machine and Deep Learning Using MATLAB is a useful and highly comprehensive resource on the subject for professionals, advanced students, and researchers who have some familiarity with MATLAB and are situated in engineering and scientific fields, who wish to gain mastery over the software and its numerous applications.

 IOS Components and Frameworks Kyle Richter,Joe Keeley,2013 Take Your Next Leap Forward as an iOS App Developer! Covers iOS 7 and Xcode 5 iOS Components and Frameworks will help you leverage iOS's powerful components and frameworks to build apps with outstanding performance, reliability, interactivity, media support, and customization. Pioneering iOS developers Kyle Richter and Joe Keeley illuminate the sophisticated intermediate-toadvancedlevel techniques you're now ready for. You'll find examplerich coverage of topics ranging from social support to security, Core Data, TextKit, iCloud support, UIKit Dynamics, MapKit, and Passbook. There's also a complete section on advanced performance and security, including the effective use of Grand Central Dispatch and Keychain. Each chapter contains a complete sample project that walks you through integrating its technology into a typical iOS app. You'll discover how multiple iOS features can be combined into

exceptionally powerful apps and walk through a complete case study project: a fully functional game with complete Game Center integration. Coverage includes: New physics-based animation effects provided by UIKit Dynamics Making the most of Core Location, MapKit, and Geofencing Leveraging Game Center features such as Leader Boards and Achievements Giving users access to their address and media libraries from within your app Using lightweight JSON to move data among servers, apps, and websites Syncing apps via iCloud using UIDocument and key-value store syncing Securing user data with Keychain Informing users of important app-related events via Notifications Storing and retrieving persistent data locally with Core Data Using advanced Objective-C features to write more manageable, concise apps Improving responsiveness through concurrency with Grand Central Dispatch Advanced text handling and display with TextKit Smoothly handling complex and continuous gestures Effective debugging techniques with Xcode 5 and Instruments Building passes for Passbook and PassKit If you're a serious iOS developer who wants to build cutting-edge apps, iOS Components and Frameworks delivers the practical skills, reusable code, and expert insights you're looking for.

 Accelerating MATLAB Performance Yair M. Altman,2014-12-11 The MATLAB® programming environment is often perceived as a platform suitable for prototyping and modeling but not for serious applications. One of the main complaints is that MATLAB is just too slow. Accelerating MATLAB Performance aims to correct this perception by describing multiple ways to greatly improve MATLAB program speed. Packed with thousands of helpful tips, it leaves no stone unturned, discussing every aspect of MATLAB. Ideal for novices and professionals alike, the book describes MATLAB

performance in a scale and depth never before published. It takes a comprehensive approach to MATLAB performance, illustrating numerous ways to attain the desired speedup. The book covers MATLAB, CPU, and memory profiling and discusses various tradeoffs in performance tuning. It describes both the application of standard industry techniques in MATLAB, as well as methods that are specific to MATLAB such as using different data types or built-in functions. The book covers MATLAB vectorization, parallelization (implicit and explicit), optimization, memory management, chunking, and caching. It explains MATLAB's memory model and details how it can be leveraged. It describes the use of GPU, MEX, FPGA, and other forms of compiled code, as well as techniques for speeding up deployed applications. It details specific tips for MATLAB GUI, graphics, and I/O. It also reviews a wide variety of utilities, libraries, and toolboxes that can help to improve performance. Sufficient information is provided to allow readers to immediately apply the suggestions to their own MATLAB programs. Extensive references are also included to allow those who wish to expand the treatment of a particular topic to do so easily. Supported by an active website, and numerous code examples, the book will help readers rapidly attain significant reductions in development costs and program run times.

 Adobe Dreamweaver CC James J. Maivald,2014 The fastest, easies, most comprehensive way to learn Abode Dreamweaver CC (2014 release). Maivaid thoroughly covers the basics, offering tips and techniques to help you become more productive with the program.

 Developing Flex 4 Components Mike E. Jones,2011-01-10 The Complete Insider's Guide to Building State-of-the-Art Components with Adobe's Flex 4 Platform Using Adobe's Flex 4 framework, developers can build rich, immersive solutions more easily and

quickly than ever. Much of Flex 4's remarkable power is based on its component-based approach. Adobe provides many components "out of the box," but you can accomplish even more by building your own. In Developing Flex 4 Components, world-renowned Flex and Flash developer Mike Jones thoroughly demystifies all facets of Flex component development, showing how to quickly create and deliver high-value components to the widest possible audience. Jones introduces the Flex 4 component architecture, reviews its built-in components, and shows how they can be extended or incorporated into new components. Next, he walks through developing components from scratch, covering issues ranging from events to skinning. Finally, he turns to distribution, introducing best practices for everything from integration to documentation. Jones draws on nearly 15 years' experience developing with Flex and Flash. You'll find extensive sample code, plus dozens of practical tips that are available nowhere else. After reading this book, you'll be able to · Set up your Flex and Flash Builder development environment · Understand key differences between Flex 3 and Flex 4 component frameworks · Learn how Flex components are typically structured, developed, and rendered · Leverage ActionScript and MXML to quickly create components · Implement view states, transitions, effects, and events · Manipulate and store complex data collections · Use Flex 4's FXG and MXMLG to support skinning and styling  $\cdot$ Create components with Flash Professional CS5's drawing tools · Integrate components with Flash Builder  $\cdot$  Package components for easy distribution with or without source code · Streamline implementation with manifests, design view extensions, and metadata If you're an experienced Flash, Flex, or AIR developer, this book will help you create any component you can imagine–and deliver

solutions others can only dream about.

 Adobe Dreamweaver CC Classroom in a Book (2015 release) James J. Maivald,2015-12-16 This Web Edition is available for free with the purchase of the Adobe Dreamweaver CC Classroom in a Book (2015 release) print book or eBook. A Web Edition is an electronic version of the book that can be accessed with any Internet connection from your account on www.peachpit.com. This Web Edition includes over 10 hours of step-by-step video tutorials and interactive review questions. As Adobe releases new features for Creative Cloud customers, the content of the Web Edition will be updated to accommodate the changes. Note: Web Editions cannot be viewed on an eReader. To view this book on an eReader, please purchase an eBook. Creative professionals who seek the fastest, easiest, most comprehensive way to learn Adobe Dreamweaver CC (2015 release) choose this Classroom in a Book® from the best-selling series of hands-on software training workbooks. This series offers what no other book or training program does–an official training series from Adobe Systems Incorporated, developed with the support of Adobe product experts. Adobe Dreamweaver CC Classroom in a Book (2015 release) contains 14 lessons that cover the basics and beyond, providing countless tips and techniques to help you become more productive with the program. You can follow the book from start to finish or choose only those lessons that interest you. As with all Classroom in a Book products, online companion files include all the necessary assets you need to complete the projects featured in each lesson. Learn how to create webpages for the modern web; use and customize web frameworks to build responsive designs for a wide variety of desktop computers and mobile devices with a minimum of hand coding; incorporate graphics, text, animation, and video; build rich interactive applications; add links

to text and images; add interactive elements to your sites, such as HTML5-compatible video and animation; work with HTML5 and CSS3 code and structures; and publish a finished site to the web. What you need to use this book: Adobe Dreamweaver CC (2015 release) software, for either Windows or Mac OS. (Software not included.)

 Learning Flash CS4 Professional Rich Shupe,2009-04-18 Learning Flash CS4 Professional offers beginners and intermediate Flash developers a unique introduction to the latest version of Adobe's powerful multimedia application. This easy-to-read book is loaded with full-color examples and hands-on tasks to help you master Flash CS4's new motion editor, integrated 3D system, and character control with the new inverse kinematics animation system. No previous Flash experience is necessary. This book will help you: Understand Flash fundamentals with clear, concise information you can use right away Learn key concepts and techniques in every chapter, with annotated screenshots and illustrations Develop an ongoing project that utilizes material from every chapter Practice new skills and test your understanding with constructive exercises Learn how to package your work for distribution on the Web and through AIR desktop applications Download sample files and discuss additional Flash features on the companion blog As part of the Adobe Developer Library, this is the most authoritative guide to Flash CS4 available. Get moving with Flash today!

 D202: Multimedia F. R. Heathcote,2006 Based around an example project to allow students to learn the skills in context. This work covers the practical skills and theory needed for this module. It helps in: planning the project; collecting and creating components; planning and implementing your movie using Flash; planning and creating the virtual tour in Flash; and more.

#### Introduction to Plastics Engineering Anshuman

Shrivastava,2018-05-15 Introduction to Plastics Engineering provides a single reference covering the basics of polymer and plastics materials, and their properties, design, processing and applications in a practical way. The book discusses materials engineering through properties formulation, combining part design and processing to produce final products. This book will be a beneficial guide to materials engineers developing new formulations, processing engineers producing those formulations, and design and product engineers seeking to understand the materials and methods for developing new applications. The book incorporates material properties, engineering, processing, design, applications and sustainable and bio based solutions. Ideal for those just entering the industry, or transitioning between sectors, this is a quick, relevant and informative reference guide to plastics engineering and processing for engineers and plastics practitioners. Provides a single unified reference covering plastics materials, properties, design, processing and applications Offers end-to-end coverage of the industry, from formulation to part design, processing, and the final product Serves as an ideal introductory book for new plastics engineers and students of plastics engineering Provides a convenient reference for more experienced practitioners

#### AMP: Building Accelerated Mobile Pages Ruadhan

O'Donoghue,2017-10-05 Engineer naturally lean web pages and leverage the latest web platform features to dramatically boost page speed About This Book The first book for web developers that shows how to put AMP to work Improve your website's mobile experience and get more traffic Practical methods to achieve a step change in performance quickly and easily Who This Book Is For This book is for experienced web developers who are aware of the impact of slowloading web pages on conversion rates and user engagement, and who are seeking to serve content to their end users in a rich and enticing way using the Accelerated Mobile Pages framework. You should be familiar with HTML5, CSS3, JavaScript, and JSON. What You Will Learn Build, validate, and deploy AMP pages Create interactive user notifications, navigation menus, accordions, contact pages with forms and maps Monetize your traffic with a variety of ad styles and providers Analyze your traffic by integrating analytics providers and tracking user-behavior along several dimensions Embed social media with amp-youtube, amp-instagram, amp-twitter, and amp-facebook Build e-commerce functionality including product pages and shopping carts Deliver rich media experiences using AMP custom elements Use advanced deployment techniques to extend functionality Install ServiceWorkers and build Progressive Web Apps for offline use In Detail Google introduced the Accelerated Mobile Pages (AMP) project to give mobile users lightning-fast response times when accessing web pages on mobile devices. AMP delivers great user experiences by providing a framework for optimizing web pages that otherwise would take much longer to load on a mobile platform. This book shows how to solve page performance issues using the mobile web technologies available today. You will learn how to build instantloading web pages, and have them featured more prominently on Google searches. If you want your website to succeed on mobile, if you care about SEO, and if you want to stay competitive, then this book is for you! You will go on a mobile web development journey that demonstrates with concrete examples how to build lightning-fast pages that will keep your visitors on-site and happy. This journey begins by showing how to build a simple blog article-style web page using AMP. As new concepts are introduced this page is gradually

refined until you will have the skills and confidence to build a variety of rich and interactive mobile web pages. These will include ecommerce product pages, interactive forms and menus, maps and commenting systems, and even Progressive Web Apps. Style and approach Get step-by-step instructions to build web pages of different types, gain expert tricks to brand your pages without bloating them, and see methods to embed advertising.

 Macromedia Flash MX 2004 Advanced for Windows and Macintosh Russell Chun,Joe Garraffo,2004 As a professional Flash developer, nobody knows more about Flash MX 2004 than you or at least they better not! To make sure they don't, you need this taskbased guide. By applying the popular Visual QuickStart format--easy, step-by-step instructions and loads of visual aids--to more complex topics, this guide offers the quickest, easiest way to get up to speed on the advanced Flash features that can make or break a project. You'll find straight-ahead, concise explanations of all the animation, navigation, and interactivity techniques you'll need to master to create dynamic Web sites with Flash. You'll also find complete coverage of all that's new in Flash MX 2004: essential ActionScript 2.0 commands and standards, expanded support for rich media, a streamlined user interface, and more. By emphasizing methodology and problem solving over features inventories and long, techie discussions, this guide teaches Flash the way you use it--dynamically, interactively, and to get a job done!

 Smart Architecture – A Sustainable Approach for Transparent Building Components Design Valentina Frighi,2021-08-25 This book explores the specific role that glazing technologies play within the world of smart architecture as important components of contemporary and future sustainable architectural and technological research. Smart

Architecture begins with a definition of the concept of "smart" in architecture and examines how innovative technologies and materials have shaped buildings over the years. The author then provides a supporting database of contemporary smart architecture—mapping adopted strategies, recognizing common patterns, and evaluating current and future trends in the context of smart building envelopes, energy efficiency, and the development of high-potential innovative building components. The book proceeds with a focus on the specific role that glazing technologies play in this framework and provides a systematic methodology to quantify options for the effective integration of transparent building components within advanced and innovative building envelope systems.

 Content Management Bible Bob Boiko,2005-11-28 Written by one of the leading experts in content managementsystems (CMS), this newly revised bestseller guides readers throughthe confusing-and often intimidating-task of building,implementing, running, and managing a CMS Updated to cover recent developments in online deliverysystems, as well as XML and related technologies Reflects valuable input from CMS users who attended theauthor's workshops, conferences, and courses An essential reference showing anyone involved in informationdelivery systems how to plan and implement a system that can handlelarge amounts of information and help achieve an organization'soverall goals

 Books IV–VI Ludger Hovestadt,2022-12-31 Abhandlung zur digitalen Architektur Hovestadts Traktat folgt strikt den Linien der bekannten Abhandlungen von Vitruv und Alberti, in der Annahme, dass wir uns heute wieder in einer ähnlichen Konstellation befinden. Vitruv und Alberti brachten zum Ausdruck, was Architektur in ihrer Epoche bedeutete: die römische Antike und die Renaissance.

Hovestadt formuliert sie nun in den heutigen Begriffen der Physik, Mathematik, Technologie, Literatur und Philosophie neu. Die Bücher I bis III befassen sich mit der Rolle des Architekten und der Objektivität der Architektur. Die Bücher IV bis VI thematisieren die Modalitäten des Sprechens und der Kodierung von Architektur: das Geheime, das Öffentliche und das Private. Die Bücher VII bis X widmen sich den eigentlichen digitalen Mechanismen: künstlicher Intelligenz, natürlicher Kommunikation, Gnomonik und kulturellem Erbe. Ein Architekturtraktat unserer Zeit in 10 Büchern Nach dem Vorbild von Vitruv und Alberti Erscheint in drei Bänden der Reihe Applied Virtuality Book Series, Bd. 19, 20 und 21

Dr. Dobb's Journal ,2004

Immerse yourself in heartwarming tales of love and emotion with Crafted by is touching creation, Tender Moments: Fit Of Components.jpg . This emotionally charged ebook, available for download in a PDF format ( \*), is a celebration of love in all its forms. Download now and let the warmth of these stories envelop your heart.

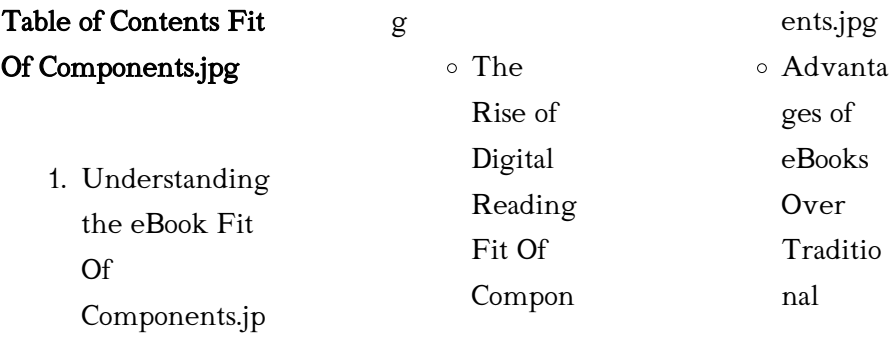

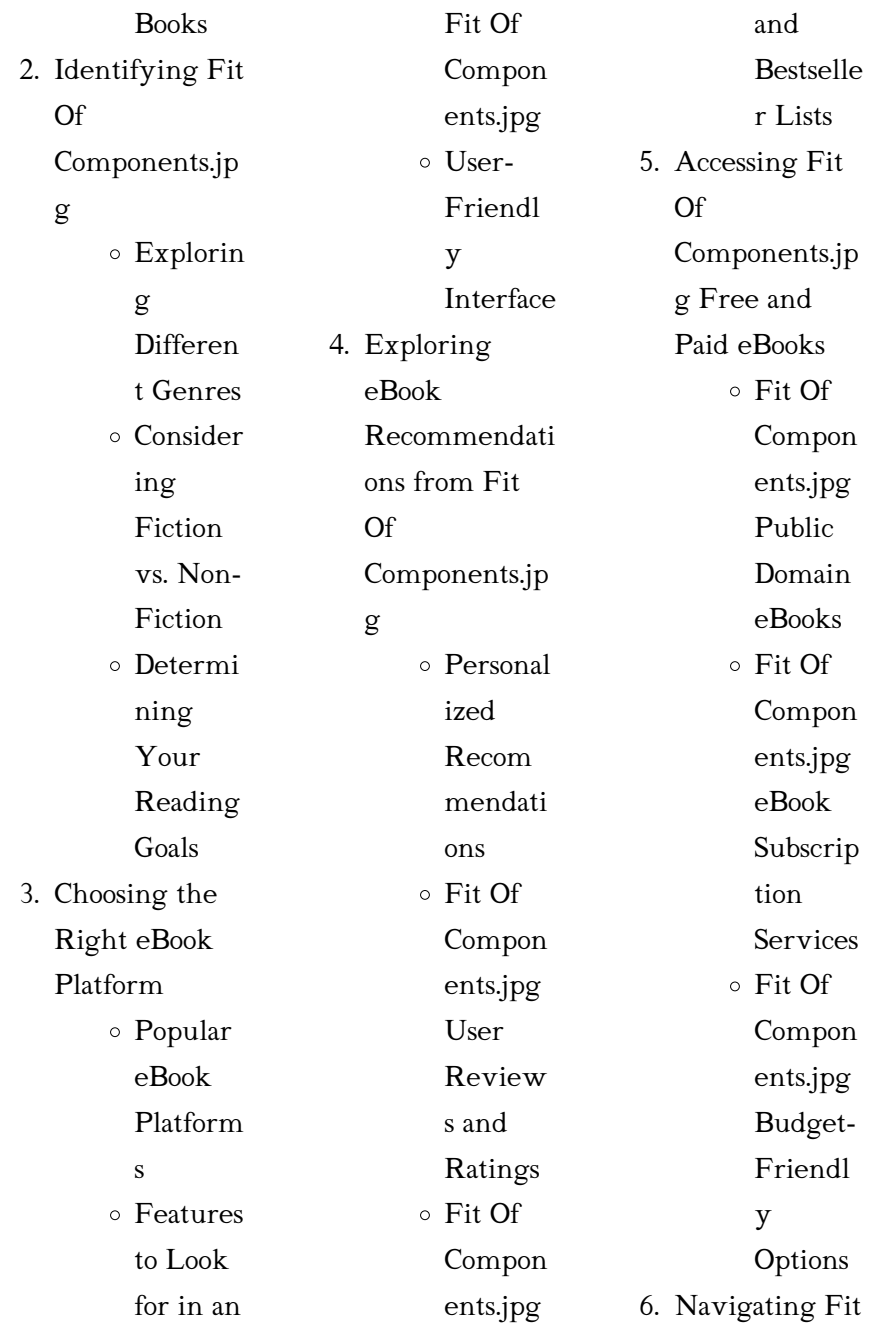

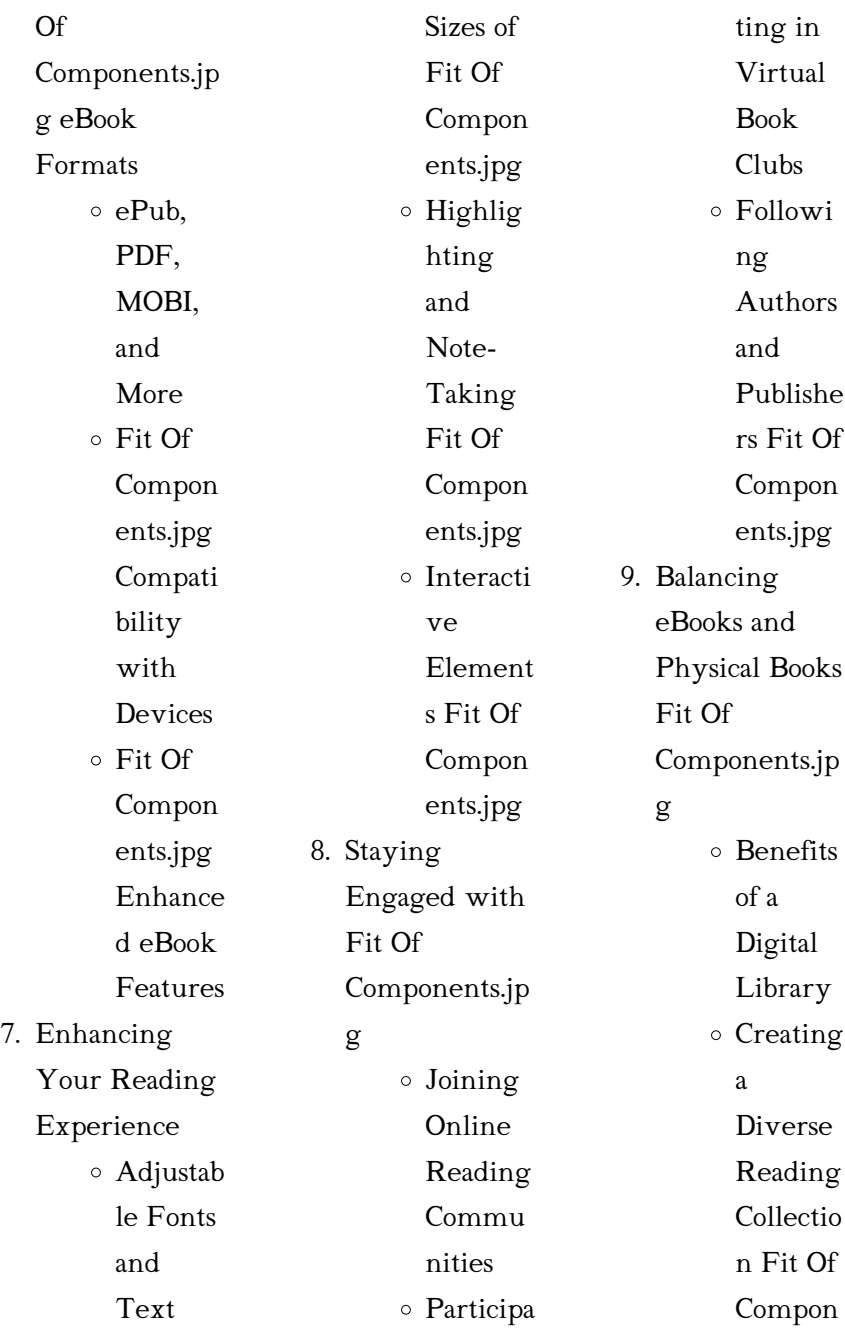

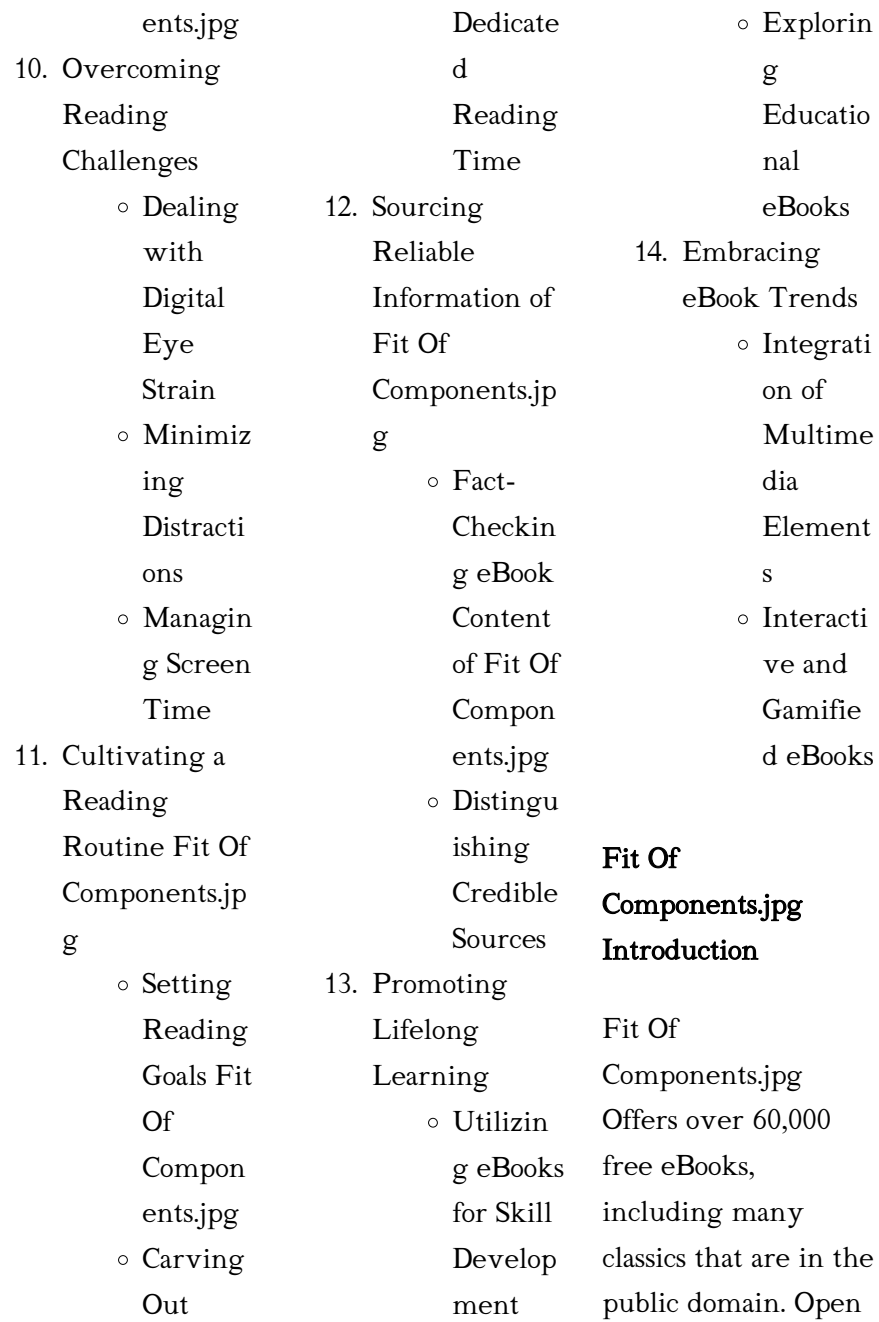

Fit Of

# Fit Of Components.jpg

Library: Provides access to over 1 million free eBooks, including classic literature and contemporary works. Components.jpg Offers a vast collection of books, some of which are available for free as PDF downloads, particularly older books in the public domain. Fit Of Components.jpg : This website hosts a vast collection of scientific articles, books, and textbooks. While it operates in a legal gray area due to copyright issues, its a popular resource for finding various publications. Internet Archive for Fit Of Components.jpg : Has an extensive Fit Of Fit Of Fit Of

collection of digital content, including books, articles, videos, and more. It has a massive library of free downloadable books. Free-eBooks Components.jpg Offers a diverse range of free eBooks across various genres. Components.jpg Focuses mainly on educational books, textbooks, and business books. It offers free PDF downloads for educational purposes. Components.jpg Provides a large selection of free eBooks in different genres, which are available for

download in various formats, including PDF. Finding specific Fit Of Components.jpg, especially related to Fit Of Components.jpg, might be challenging as theyre often artistic creations rather than practical blueprints. However, you can explore the following steps to search for or create your own Online Searches: Look for websites, forums, or blogs dedicated to Fit Of Components.jpg, Sometimes enthusiasts share their designs or concepts in PDF format. Books and Magazines Some Fit Of Components.jpg books or magazines

might include. Look for these in online stores or libraries. Remember that while Fit Of Components.jpg, sharing copyrighted material without permission is not legal. Always ensure youre either creating your own or obtaining them from legitimate sources that allow sharing and downloading. Library Check if your local library offers eBook lending services. Many libraries have digital catalogs where you can borrow Fit Of Components.jpg eBooks for free, including popular titles.Online Retailers: Websites like Amazon, Google

Books, or Apple Books often sell eBooks. Sometimes, authors or publishers offer promotions or free periods for certain books.Authors Website Occasionally, authors provide excerpts or short stories for free on their websites. While this might not be the Fit Of Components.jpg full book , it can give you a taste of the authors writing style.Subscription Services Platforms like Kindle Unlimited or Scribd offer subscriptionbased access to a wide range of Fit Of Components.jpg eBooks, including some popular titles.

FAQs About Fit Of Components.jpg **Books** 

> 1. Where can I buy Fit Of Components.jp g books? Bookstores: Physical bookstores like Barnes & Noble, Waterstones, and independent local stores. Online Retailers: Amazon, Book Depository, and various online bookstores offer a wide range of books in physical and digital formats.

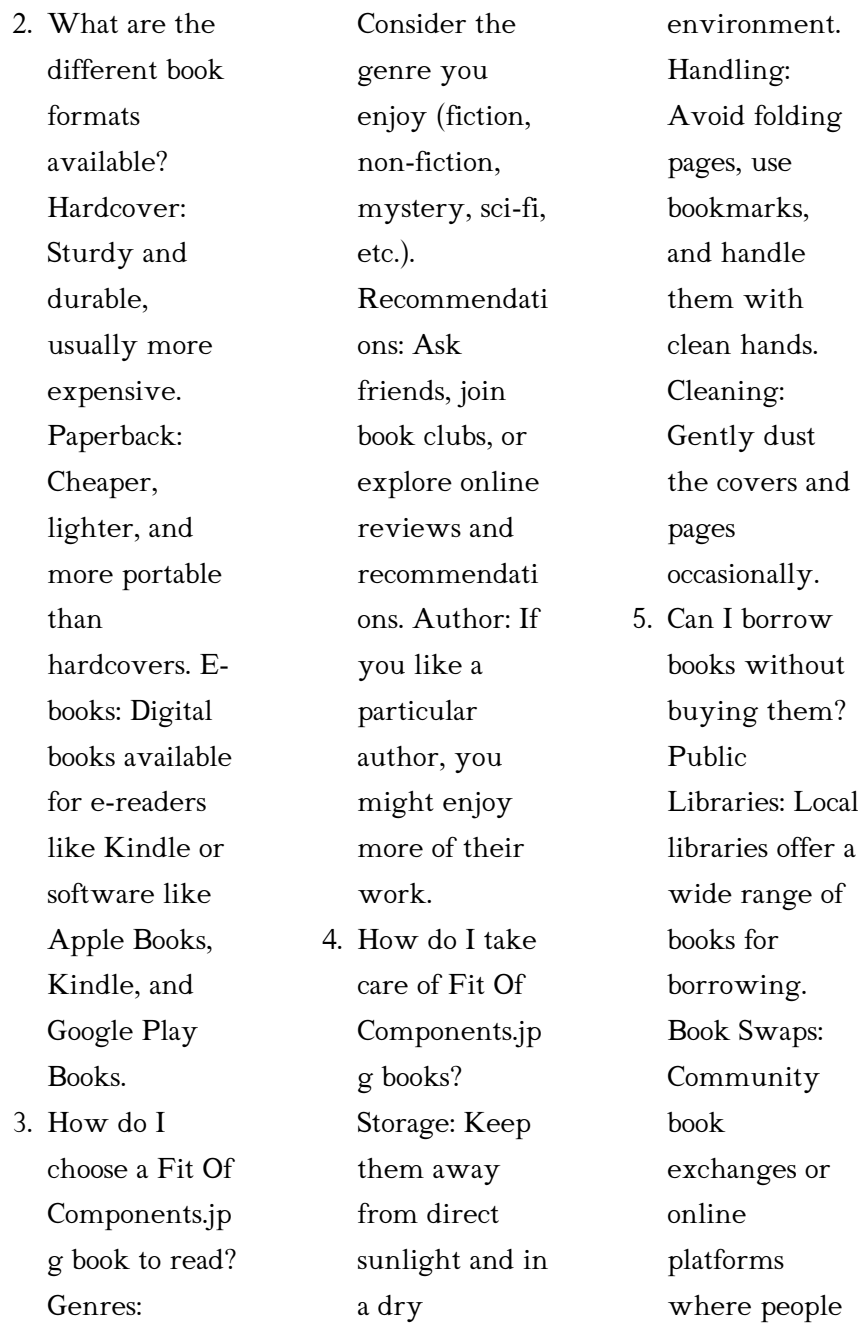

exchange books.

6. How can I track my reading progress or manage my book collection? Book Tracking Apps: Goodreads, LibraryThing, and Book Catalogue are popular apps for tracking your reading progress and managing book collections. Spreadsheets: You can create your own spreadsheet to track books read, ratings, and other

7. What are Fit Of Components.jp g audiobooks, and where can I find them? Audiobooks: Audio recordings of books, perfect for listening while commuting or multitasking. Platforms: Audible, LibriVox, and Google Play Books offer a wide selection of audiobooks. 8. How do I support authors or the book industry? Buy Books: Purchase books from authors or

independent bookstores. Reviews: Leave reviews on platforms like Goodreads or Amazon. Promotion: Share your favorite books on social media or recommend them to friends. 9. Are there book

clubs or reading communities I can join? Local Clubs: Check for local book clubs in libraries or community centers. Online Communities: Platforms like Goodreads have virtual

details.

book clubs and discussion groups. 10. Can I read Fit Of Components.jp g books for free? Public Domain Books: Many classic books are available for free as theyre in the public domain. Free E-books: Some websites offer free e-books legally, like Project Gutenberg or Open Library.

# Fit Of Components.jpg :

Motori ad alta potenza specifica. Le basi concettuali della

... Motori ad alta potenza specifica. Le basi concettuali della tecnica da competizione : Pignone, Giacomo A., Vercelli, Ugo R.: Amazon.it: Libri. MOTORI AD ALTA POTENZA SPECIFICA Le basi concettuali ... MOTORI AD ALTA POTENZA SPECIFICA Le basi concettuali della tecnica da competizione - Nuova edizione · Prezzo: 39,00 € 31,20 € · Opzioni disponibili · Giorgio ... Motori ad alta potenza specifica. Le basi concettuali della ... Book details · Print length. 0 pages  $\cdot$ Language. Italian · Publisher.

KAVNLON · ISBN-10. 8879118986  $\cdot$  ISBN-13. 978-8879118989 · See all details. MOTORI AD ALTA POTENZA SPECIFICA Le basi concettuali ... Il volume spiega la tecnica delle vetture da competizione con tutti i fondamentali parametri che governano il funzionamento del motore, ed è impreziosito da ... Motori Ad Alta Potenza Specifica Le Basi Concettuali Della ... Motori Ad Alta Potenza Specifica Le Basi Concettuali Della Tecnica Da Competizione –  $(3^\circ)$ edizione 2016 riveduta e corretta). Apparso per la prima

volta nel 1995 ... Motori Alta Potenza Specifica by Pignone Giacomo - AbeBooks Motori ad alta potenza specifica. Le basi concettuali della tecnica da competizione... Pignone, Giacomo A.; Vercelli, Ugo R. ISBN 13: 9788879118989. Motori ad alta potenza specifica. Le basi concettuali della ... Title, Motori ad alta potenza specifica. Le basi concettuali della tecnica da competizione. Authors, Giacomo Augusto Pignone, Ugo Romolo Vercelli. MOTORI AD ALTA POTENZA SPECIFICA - Nuova edizione Scopri

MOTORI AD ALTA POTENZA SPECIFICA - Nuova edizione di Giacomo Augusto Pignone, Ugo Romolo Vercelli pubblicato da GIORGIO NADA EDITORE. Motori ad alta potenza specifica. Le basi concettuali della ... Acquista il bestseller Motori ad alta potenza specifica. Le basi concettuali della tecnica da competizione di Giacomo A. Pignone, Ugo R. Vercelli con ... Motori ad alta potenza specifica: le basi concettuali della ... La tanto attesa nuova edizione del volume che spiega la tecnica delle vetture da competizione con tutti i fondamentali parametri che

governano il ... Lean Production Simplified by Dennis, Pascal Lean Production Simplified, Second Edition is a plain language guide to the lean production system written for the practitioner by a practitioner. It delivers a ... Lean Production Simplified, Third Edition: 9781498708876 Following in the tradition of its Shingo Prize-winning predecessors, Lean **Production** Simplified, Third Edition gives a clear overview of the structure and ... PASCAL DENNIS SIMPLIFIED. A Plain-Language

Guide to the World's Most. Powerful Production System. PASCAL DENNIS. FOREWORD BY JOHN SHOOK. THIRD EDITION. **LEAN** PRODUCTION ... Lean Production Simplified: A Plain-Language Guide to the ... Written for the practitioner by a practitioner, it delivers a comprehensive insider's view of Lean management. The author helps readers grasp the system as a ... Lean Production Simplified | A Plain-Language Guide to the ... by P Dennis · 2017 · Cited by 1337 — ... Lean Production Simplified, Third

Edition gives a clear overview of the ... A Plain-Language Guide to the World's Most Powerful Production System. Lean Production Simplified, Second Edition Mar 2, 2007 — Lean Production Simplified, Second Edition is a plain language guide to the lean production system written for the practitioner by a ... Lean Production Simplified: A Plain-Language Guide ... Jul 27, 2017 — Lean **Production** Simplified: A Plain-Language Guide to the World's Most Powerful Production System (Hardcover) ... (This book cannot be returned.) ... Lean production simplified : a plain-language guide to the ... Following in the tradition of its Shingo Prize-winning predecessors, Lean Production Simplified, Third Edition gives a clear overview of the structure and ... Lean Production Simplified, Third Edition - Dennis, Pascal Lean **Production** Simplified : A Plain-Language Guide to the Worlds Most Powerful Production System, 3rd Edition. Pascal Dennis. Published by Routledge (2015). Lean Production Simplified: A Plain Language Guide to the ... It delivers a comprehensive

insider's view of lean manufacturing. The author helps the reader to grasp the system as a whole and the factors that animate it by ... Engineering Mechanics Dynamics (7th Edition) ... Dynamics. Seventh Edition. J. L. Meriam. L. G. Kraige. Virginia Polytechnic Institute and State University ... This book is printed on acid-free paper. Founded in ... Engineeringmechanicsdynamics-7thedition-solutions ... Download Meriam Kraige Engineering Mechanics Dynamics 7th Edition Solution Manual PDF file for free, Get many PDF

Ebooks from our online library related ... Engineering Mechanics Dynamics 7th Edition Solution ... Fill Engineering Mechanics Dynamics 7th Edition Solution Manual Pdf, Edit online. Sign, fax and printable from PC, iPad, tablet or mobile with pdfFiller ... Engineering mechanics statics - j. l. meriam (7th edition) ... Engineering mechanics statics - j. l. meriam (7th edition) solution manual ... free-body diagrams-the most important skill needed to solve mechanics problems. Engineering Mechanics Statics 7th

Edition Meriam ... Engineering Mechanics Statics 7th Edition Meriam Solutions Manual - Free download as PDF File (.pdf), Text File (.txt) or read online for free. Instructors Solution Manual, Static-Meriam and L. G. Kraige Read and Download PDF Ebook engineering mechanics statics 7th edition solution manual meriam kraige at Online Ebook Libr. 2,307 79 40KB Read more ... Meriam J.L., Kraige L.G. Engineering Mechanics Statics.... ENGINEERING **MECHANICS** STATICS 7TH EDITION SOLUTION

MANUAL. MERIAM KRAIGE PDF · Engineering Mechanics Statics Solution Manual Meriam Kraige PDF · Meriam Instructors ... Dynamics Meriam Kraige 7th Edition? Sep 9, 2018 — Where can I download the solutions manual of Engineering Mechanics: Dynamics Meriam Kraige 7th Edition? ... Dynamics  $(14th$  ed) PDF + Instructors ... Engineering

Mechanics - Dynamics, 7th Ed (J. L. Meriam ... I have the comprehensive instructor's solution manuals in an electronic format for the following textbooks. They include full solutions to all the problems ... Engineering Mechanics Dynamics (7th Edition) Sign in.

Best Sellers - Books ::

[finite element](https://www.papercraftsquare.com/primo-explore/uploaded-files/HomePages/Finite_Element_Methods_For_Flow_Problems.pdf) [methods for flow](https://www.papercraftsquare.com/primo-explore/uploaded-files/HomePages/Finite_Element_Methods_For_Flow_Problems.pdf) [problems](https://www.papercraftsquare.com/primo-explore/uploaded-files/HomePages/Finite_Element_Methods_For_Flow_Problems.pdf) [federal vampire and](https://www.papercraftsquare.com/primo-explore/uploaded-files/HomePages/Federal_Vampire_And_Zombie_Agency.pdf)

[zombie agency](https://www.papercraftsquare.com/primo-explore/uploaded-files/HomePages/Federal_Vampire_And_Zombie_Agency.pdf) [fifa agent exam](https://www.papercraftsquare.com/primo-explore/uploaded-files/HomePages/fifa_agent_exam_sample.pdf) [sample](https://www.papercraftsquare.com/primo-explore/uploaded-files/HomePages/fifa_agent_exam_sample.pdf) [finding nemo animal](https://www.papercraftsquare.com/primo-explore/uploaded-files/HomePages/finding-nemo-animal-kingdom-test-answers.pdf) [kingdom test](https://www.papercraftsquare.com/primo-explore/uploaded-files/HomePages/finding-nemo-animal-kingdom-test-answers.pdf) [answers](https://www.papercraftsquare.com/primo-explore/uploaded-files/HomePages/finding-nemo-animal-kingdom-test-answers.pdf) [financial accounting](https://www.papercraftsquare.com/primo-explore/uploaded-files/HomePages/Financial_Accounting_Dyck.pdf) [dyck](https://www.papercraftsquare.com/primo-explore/uploaded-files/HomePages/Financial_Accounting_Dyck.pdf) [fluharty 2 standard](https://www.papercraftsquare.com/primo-explore/uploaded-files/HomePages/fluharty-2-standard-scores-chart.pdf) [scores chart](https://www.papercraftsquare.com/primo-explore/uploaded-files/HomePages/fluharty-2-standard-scores-chart.pdf) [financial accounting](https://www.papercraftsquare.com/primo-explore/uploaded-files/HomePages/Financial_Accounting_Tools_For_Business_Decision_Making.pdf) [tools for business](https://www.papercraftsquare.com/primo-explore/uploaded-files/HomePages/Financial_Accounting_Tools_For_Business_Decision_Making.pdf) [decision making](https://www.papercraftsquare.com/primo-explore/uploaded-files/HomePages/Financial_Accounting_Tools_For_Business_Decision_Making.pdf) [fire emblem shadow](https://www.papercraftsquare.com/primo-explore/uploaded-files/HomePages/Fire_Emblem_Shadow_Dragon_Walkthrough.pdf) [dragon walkthrough](https://www.papercraftsquare.com/primo-explore/uploaded-files/HomePages/Fire_Emblem_Shadow_Dragon_Walkthrough.pdf) [finding missing](https://www.papercraftsquare.com/primo-explore/uploaded-files/HomePages/Finding-Missing-Angles-In-A-Triangle-Worksheet.pdf) [angles in a triangle](https://www.papercraftsquare.com/primo-explore/uploaded-files/HomePages/Finding-Missing-Angles-In-A-Triangle-Worksheet.pdf) [worksheet](https://www.papercraftsquare.com/primo-explore/uploaded-files/HomePages/Finding-Missing-Angles-In-A-Triangle-Worksheet.pdf) [flight stability and](https://www.papercraftsquare.com/primo-explore/uploaded-files/HomePages/Flight_Stability_And_Automatic_Control_2ed_Solution_Manual.pdf) [automatic control 2ed](https://www.papercraftsquare.com/primo-explore/uploaded-files/HomePages/Flight_Stability_And_Automatic_Control_2ed_Solution_Manual.pdf) [solution manual](https://www.papercraftsquare.com/primo-explore/uploaded-files/HomePages/Flight_Stability_And_Automatic_Control_2ed_Solution_Manual.pdf)